# **Bericht über ein Praktikum im DFG**‐**Projekt zur Edition des mittelbretonischen Textes** *Buhez Sante Barba*

Zeitraum: 05.08.2013 bis 30.08.2013

Raphael Sackmann

# Inhaltsverzeichnis

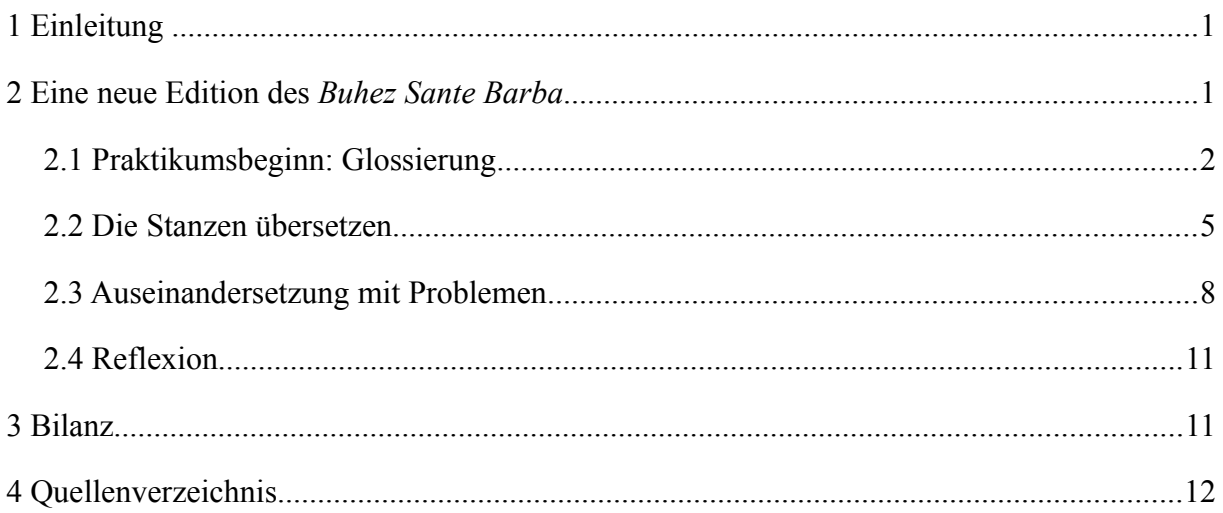

# **1 Einleitung**

Zunächst spielte ich mit dem Gedanken, einen Praktikumsplatz in einem Museum oder aber in einem Bereich mit Schwerpunkt auf Übersetzungsarbeit, wie etwa in einem Dolmetscherbüro, zu suchen. Doch dann bot sich mir die Möglichkeit, im *Barbe-Projekt* an der Philipps-Universität Marburg ein Praktikum zu absolvieren.

Da ich bereits vor Beginn des Studiums Interesse für die bretonische Sprache und Kultur hegte, freute es mich überaus, in Marburg Veranstaltungen zum Mittelbretonischen bei Paul Widmer besuchen zu können. Nach einem Werkvertrag im November und Dezember 2011, in welchem ich mich mit den mittelbretonischen Texten *La vie de sainte Nonne* und *Mirouer de la Mort* auseinandersetzte, war die Chance, mich im Rahmen des Praxismoduls *F2* intensiv mit einem weiteren mittelbretonischen Text beschäftigen zu können, sehr verlockend.

Obgleich Herr Widmer mir dies bereits im Frühjahr 2013 vorgeschlagen hatte, gelang es mir nicht, das Angebot noch in der vorlesungsfreien Zeit vor dem Sommersemester 2013 wahrzunehmen. Im August 2013 jedoch konnte ich die Gelegenheit schließlich nutzen und mit einem vierwöchigen Praktikum beginnen.

Den Bericht habe ich folgendermaßen gegliedert: Zuerst folgt eine kurze Beschreibung des Projekts, dann fahre ich mit einer ausführlicheren Darstellung meiner Tätigkeiten fort, wobei ich insbesondere auf die dabei verwendeten Methoden zur Formatierung und Setzung, sowie auf weitere Hilfsmittel eingehen werde. Den Abschluss bilden Reflexion und Bilanz.

### **2 Eine neue Edition des** *Buhez Sante Barba*

In besagtem Projekt wurde das Ziel festgelegt, eine kritische Edition des mittelbretonischen Theaterstücks *Buhez Sante Barba* zu erstellen, welches erstmalig im Jahre 1557 in Paris gedruckt wurde. Bei der neuen Edition finden auch die Varianten des Textes der jüngst ent‐ deckten Ausgabe aus dem Jahre [1](#page-2-0)608 und von der Version des Jahres 1647 Berücksichtigung.<sup>1</sup>

Diese werden im Textapparat notiert und zur Ergänzung fehlender Fragmente herangezo‐ gen. Ferner wird eine Übersetzung angefertigt, die der grammatischen Struktur des Textes möglichst nahe kommt. Alle Stellenbelege des gesamten Wortschatzes sollen in das *Online*‐ Wörterbuch des Mittelbretonischen<sup>[2](#page-2-1)</sup> integriert werden und neben einem Kommentar sowohl

<span id="page-2-0"></span><sup>1</sup> Vgl. die Projektangaben auf der Seite der geförderten Projekte der Deutschen Forschungsgemeinschaft: <http://gepris.dfg.de/gepris/projekt/234314186>(Letzter Zugriff am 12.05.2014).

<span id="page-2-1"></span><sup>2</sup> Dieses ist über folgende URL aufrufbar:<http://www.online.uni-marburg.de/bretonisch/mbret/>(Letzter Zugriff am 12.05.2014).

zum Text, als auch zur Übersetzung, wird ein Glossar beigefügt. Seit dem 01.03.2013 wird dieses Projekt von der Deutschen Forschungsgemeinschaft für 30 Monate gefördert.[3](#page-3-0)

Was das Praktikum anbelangt, lässt sich der betreffende Zeitraum vom 05.08. bis zum 30.08.2013, wie folgt, in drei Abschnitte unterteilen: Glossierung einiger Stanzen des *Buhez Sante Barba* ab Beginn des Praktikums bis zum 15.08.2013, Übersetzung der glossierten Stanzen vom 16. bis zum 22. August und Überarbeitung, sowie Auseinandersetzung mit weiteren Problemen vom 23.08. bis zum Praktikumsende.

Im Laufe des Praktikums fanden einige Besprechungen mit Herrn Widmer statt, welche die Fortschritte bei der Bearbeitung des Textes, aufgekommene Probleme mit dem Text und dessen Formatierung, sowie allgemeine Techniken und Schwierigkeiten bei der Erstellung einer kritischen Textedition zum Inhalt hatten.

### **2.1 Praktikumsbeginn: Glossierung**

Der erste Teil des Praktikums bestand darin, den mittelbretonischen Text ab der Stanze 300 zu glossieren. Als wichtigstes Hilfsmittel hierbei stellte sich neben dem oben erwähnten Online‐ Wörterbuch des Mittelbretonischen vor allem das Glossar in Ernaults Bearbeitung des Textes<sup>[4](#page-3-1)</sup> heraus. Bei der Glossierung der einzelnen Stanzen versuchte ich, die mittelbretonischen Wörter bereits in einem syntaktischen Kontext zu sehen und diejenigen deutschen Entspre‐ chungen zu vermerken, die am sinnvollsten erschienen.

Da mir die Wahl des Arbeitsplatzes freistand und es zugleich meine Aufgabe war, die Glossierungen mit Hilfe des Textsatzsystems *LaTeX* ordentlich und übersichtlich zu formatieren, erledigte ich die Arbeiten größtenteils zu Hause am eigenen Notebook.

Bei der Praktikumsvorbesprechung am 30.07.2013 mit Herrn Widmer wurde ich über die grundlegenden Schritte zur Installation einer funktionierenden *LaTeX*‐Version in Kenntnis gesetzt und bekam eine Datei mit den zu bearbeitenden Stanzen des Textes zur Verfügung ge‐ stellt. Herr Widmer empfahl mir die *LaTeX*-Sammlung MiKTeX<sup>[5](#page-3-2)</sup> und den damit kompatiblen Editor *Texmaker*[6](#page-3-3) , der über eine integrierte Vorschaufunktion für die Umsetzung des *LaTeX*‐

<span id="page-3-0"></span><sup>3</sup> Vgl. die Vorstellung des Projekts von Paul Widmer auf einer Seite der Philipps Universität Marburg: ‐ <https://www.uni-marburg.de/fb10/iksl/sprachwissenschaft/forschung/projekte/barba>(Letzter Zugriff am 12.05.2014).

<span id="page-3-1"></span><sup>4</sup> ERNAULT, ÉMILE: Le mystère de Sainte Barbe, tragédie bretonne : texte de 1557 / publ. avec trad. française, introd. et dictionnaire étymologique du breton moyen par Émile Ernault. Paris: Ernest Thorin, 1888.

<span id="page-3-2"></span><sup>5</sup> Ausführliche Informationen und Downloads hierzu sind zu finden auf:<http://miktex.org/>(Letzter Zugriff am 12.05.2014).

<span id="page-3-3"></span><sup>6</sup> Dieses Programm wird auf folgender Seite bereitgestellt: <http://www.xm1math.net/texmaker/>(Letzter Zugriff am 12.05.2014).

Codes ins PDF-Format verfügt. Nach erfolgter Installation und Überprüfung der korrekten Arbeitsweise dieser Software, begann ich meine Tätigkeit am Montag, dem 05.08.2013.

Die Datei, die mir Herr Widmer bereitstellte, enthielt bereits den mittelbretonischen Text ab Stanze 300 und den Dokumentkopf, den ich unverändert ließ, da dieser unter anderem angibt, welche Datenpakete als Ressourcen genutzt werden sollen. Das Paket *libertine* bietet beispielsweise eine Zahl an Schriftarten, während *gb4e* mit den für diese Art von Dokumenten wichtigen Funktionen zur Erstellung von Glossierungen und ähnlichem aufwartet.

Im Folgenden möchte ich die Vorgehensweise mit *LaTeX* bei diesem Teil des Praktikums kurz darstellen: Das eigentliche Dokument wird mit dem Befehl  $\begin{array}{c} \Delta \end{array}$  gestartet, während  $\text{exx}$  {299} festlegt, dass die automatische Nummerierung der glossierten Stanzen nicht mit 1, sondern nach 299 beginnt (s. Abbildung 1).

Nach dem Befehl  $\begin{array}{c} \text{Nach} \\ \text{Nhezin} \end{array}$  kann mit der Glossierung begonnen werden, wobei vor einer Stanze  $\langle x \rangle$  steht, um diese von den anderen abzugrenzen. Wie Abbildung 1 erkennen lässt, wird einer zu glossierenden Zeile der Befehl  $\langle \text{gl} \rangle$  vorangestellt, welcher so programmiert ist, dass die betreffende Zeile mit  $\langle \langle \rangle \rangle$  am Ende umgebrochen werden muss. Nun darf die Glossierung eingetragen werden, welcher ebenfalls ein Umbruch zu folgen hat, bevor mit der nächsten Zeile begonnen werden kann. Sowohl die einzelnen Wörter als auch die ent‐ sprechenden Glossierungen werden jeweils durch ein Leerzeichen von einander abgetrennt.

```
\documentclass{scrartcl}
\usepackage{fontspec}
\usepackage{libertine}
\usepackage{pdfcomment}
\usepackage{color}
\usepackage{gb4e}
%\usepackage{kpfonts}
\newcommand{\rot}[1]{\textcolor{red}{#1}}
%\newcommand{\J}[2]{\fontencoding{TS1}\selectfont f{#2}}
\renewcommand{\eachwordone}{\bfseries}
\hypersetup{unicode}
\begin{document}
\setcounter{exx}{299}
88888\begin{exe}
\ex \qll Pa emem quemeris da difcuez\\
wenn;als \textsc{1sg.refl} nehmen;ergreifen.\textsc{pt.1sg} zu zeigen.\textsc{inf}\\
\gll Dezaff dan knech an tour neuez\\
zu.ihm zu.\textsc{def.art} Hügel;oben \textsc{def.art} Turm neu\\
\gll Neufe priuez ez dicoezas\\
dann privat;separat;vertraulich;insbesondere \textsc{pvp} geschehen;geraten.\textsc{pt.3sg}\\
\gll En vn arragamant holl antier\\
in \textsc{indef.art} Wut, Raserei ganz, all komplett\\
\gll Ouz guelet try preneft preft folaer\\
gegen; beim sehen.\textsc{inf} drei Fenster bereit; schnell klar\\
\gll Dren difemper a quemeras.\\
durch.\textsc{art} Verzweiflung \textsc{rel.prtk} nehmen;ergreifen.\textsc{pt.3sg}\\
```
Abbildung 1: Dokumentkopf und erste glossierte Stanze in *LaTeX*‐Code

Bei Abbildung 2 wird ersichtlich, wie der in Abbildung 1 gezeigte *LaTeX*‐Code aussehen kann, nachdem er ins PDF-Format umgesetzt wurde: Der mittelbretonische Text wird fett dargestellt, wobei jedes Wort und die entsprechende Glossierung automatisch linksbündig und direkt untereinander gesetzt werden.

da difcuez  $(300)$  Pa emem quemeris wenn;als 1sG.REFL nehmen;ergreifen.PT.1sG zu zeigen.INF

> Dezaff dan knech an tour neuez zu.ihm zu.DEF.ART Hügel;oben DEF.ART Turm neu

Neufe priuez ez dicoezas dann privat;separat;vertraulich;insbesondere PVP geschehen;geraten.PT.3sG

 $Envn$ arragamant holl antier in INDEF.ART Wut, Raserei ganz, all komplett

guelet try preneft preft Ouz fclaer gegen; beim sehen. INF drei Fenster bereit; schnell klar

Dren difemper a quemeras. durch.ART Verzweiflung REL.PRTK nehmen;ergreifen.PT.3sG

Abbildung 2: Ansicht der als PDF ausgegebenen Stanze 300

Es ist von entscheidender Bedeutung, die Befehle  $\end{e}$  and  $\end{de}$  and  $\d$   $\end{de}$  unter der letzten bearbeiteten Stanze einzugeben (s. Abbildung 3), da ohne diese weder ein Schluss‐ punkt für die Glossierung noch für das gesamte Dokument festgelegt ist. Das Programm würde beim Versuch, den *LaTeX*-Code ins PDF-Format umzusetzen, eine Fehlermeldung ausgeben und die Vorschau des Dokuments wäre fehlerhaft oder gar nicht vorhanden. Sind alle Befehle korrekt, funktioniert auch die Ausgabe einer übersichtlich gesetzten PDF-Datei.

\ex \oll lllas truez ouz bubez boz{ }bezet\\ \ex \gll Allas truez ouz buhez hoz( )bezet\\<br>Ach! Mitleid;Erbarman gegen?,\textsc(pro.2pl,Doss) Leben haben.\textsc(ipv.2pl)\\<br>Ach! Mitleid;Erbarman gegen?,\textsc(pro.2pl.poss) Leben haben.\textsc(ipv.2pl)\\<br>(gurück-)zieh \gll Doeou hoz bro gar nep tro ha hoz tat\\ ware boots was the state of the man of the state of the state of the state of the state (pro.2pl.poss) Vater\\ such, the statements are gant interesting the state interest in the state and the state of the state of the state of the state of the state of the state of the state of the state of the state of the state of the state of t

Abbildung 3: *LaTeX*‐Code der letzten Glossierung

Auf diese Weise erstellte ich mit Hilfe von *Texmaker* ein Dokument, das die Glossierungen der Stanzen 300 bis 423 enthielt. Die daraus generierte PDF-Datei umfasste 59 Seiten im DIN-A4-Format und besaß die recht geringe Dateigröße von 151 Kilobytes.

### **2.2 Die Stanzen übersetzen**

Am 12. August sprach Herr Widmer mit mir unter anderem über die Möglichkeiten und Probleme bei der Edition eines Textes und erläuterte mir in diesem Zusammenhang die Vorzüge der *LaTeX*‐Pakete *eledmac* und *eledpar*, welche umfangreiche Funktionen zur Erstel‐ lung einer kritischen Textedition, wie etwa der Nutzung eines Apparats oder der parallelen Setzung von Texten, bieten. Er sandte mir per E-Mail eine Beispieldatei für doppelseitig parallel gesetzte Texte zu, mit deren Hilfe ich mich auf den zweiten Teil des Praktikums vor‐ bereiten konnte, während ich noch die Stanzen 371 bis 423 glossierte.

Nach abgeschlossener Glossierung begann ich am 16.08.2013 damit, die Stanzen ins Deutsche zu übertragen und mit *Texmaker* ein Dokument zu erstellen, in dem jeweils die linke Hälfte einer Doppelseite den mittelbretonischen Text und die rechte Seite die Übersetzung enthielt. Beim Dokumentkopf konnte ich mich hierbei an der Beispieldatei orientieren.

Dieser muss notwendigerweise den Befehl  $\langle$ usepackage $\{\text{eledmac}, \text{eledpar}\}\$ enthalten, um die Verwendung der oben genannten *LaTeX*‐Pakete *eledmac* und *eledpar* zu erlauben. Der Befehl  $\langle \delta \rangle$  legt fest, dass Fußnoten, die den Apparat bilden sollen, hintereinander stehen können, bevor mit  $\begin{array}{c} \Delta \subset \Delta \\ \Delta \subset \Delta \end{array}$  , wie auch im vorangegangenen Kapitel, das Dokument gestartet wird.

```
\documentclass{scrartcl}
\usepackage{fontspec}
\usepackage{eledmac,eledpar}
\footparagraph{A}
\renewcommand*{\Rlineflag}{}
\usepackage{color}
\newcommand{\rot}[1]{\textcolor{red}{#1}}
\begin{document}
\begin{pages}
```

```
\begin{Leftside}
\beginnumbering
\linenumincrement{1}
\firstlinenum{1}
```

```
\pstart
\textbf{300}
Pa emem quemeris da difcuez\\
Dezaff dan knech an tour neuez\\
Neufe priuez ez dicoezas\\
En vn arragamant holl antier\\
Ouz guelet try preneft preft fclaer\\
Dren difemper a quemeras.
\pend
```
Abbildung 4: Anfang des Übersetzungsdokuments

in *LaTeX*

Mit  $\begin{cases}$   $\begin{cases}$   $\end{cases}$   $\begin{cases}$   $\begin{cases}$   $\begin{cases}$   $\end{cases}$   $\begin{cases}$   $\begin{cases}$   $\begin{cases}$   $\end{cases}$   $\begin{cases}$   $\begin{cases}$   $\begin{cases}$   $\end{cases}$   $\begin{cases}$   $\begin{cases}$   $\begin{cases}$   $\end{cases}$   $\begin{cases}$   $\begin{cases}$   $\begin{cases}$   $\end{cases}$   $\begin{cases}$   $\begin{cases}$   $\begin{cases}$   $\begin{cases}$  Doppelseiten erstellt werden sollen, bevor  $\langle \begin{array}{c} \langle \text{begin} \{c} \end{array} \rangle$  die Eingabe des Inhalts der linken Seiten erlaubt und durch den Befehl ⟨ ⟩ ‐ \beginnumbering wird die Zeilennummerie rung eingebunden (s. Abbildung 4).

Nun erfolgt die Eingabe dessen, was auf die linken Seiten des Dokuments soll, in diesem Falle der Text des *Buhez Sante Barba*. Eine Texteinheit, wie hier etwa eine Stanze, wird mit dem Befehl  $\mathcal \partial \mathcal \partial$  begonnen und mit  $\mathcal \partial$ abgeschlossen. Hierbei muss beachtet werden, dass die Texteinheiten auf den linken und den rechten Seiten in gleicher Anzahl vorliegen müssen, um im fertiggestellten Dokument auf gleicher Höhe ausgerichtet zu sein.

Mit  $\text{S300}$  wird die Nummer der Stanze, hier die 300, fett dargestellt (s. Abbildung 4), während mit  $\langle \mathcal{N} \rangle$  die Zeilenenden jeder einzelnen Stanze umgebrochen werden. Derart wird der mittelbretonische Text Stanze für Stanze eingegeben, wobei nach der letzten bearbeiteten Stanze mit  $\langle$ end{Leftside} $\rangle$  die Eingabe der linken Seiten beendet wird (s. Abbildung 5).

**\pstart** \textbf{423} Allas truez ouz buhez hoz bezet\\ Ouz fals credên acrên hoz em tênet\\ Nouz em left quet en parfet oz pedaff\\ Dauout nep pas en cas a ellnoafat\\ Doeou hoz bro oar nep tro ha hoz tat\\ Heuliet e grat tizmat hac {\edtext{e}{\Afootnote{Ernault: et}}} gantaff. \pend \end{Leftside}

Abbildung 5: Ende der linken Seiten in *LaTeX*

In der abgebildeten Stanze 423 mag der komplexe Befehl  $\delta$   $\delta$  {\Afootnote{Ernault: et}}) aufgefallen sein, der bewirkt, dass für das in geschweiften Klammern stehende *e* die Fußnote *Ernault: et* im Textapparat mit Angabe der Zeilennummer vermerkt wird. Dies soll durch die folgenden Abbildungen 6 und 7 veranschaulicht werden:

851 e] Ernault: et Heuliet e grat tizmat hac e gantaff. 851 Abbildung 6: Letzte Zeile der Stanze 423 im PDF Abbildung 7: Apparat Fußnote der Zeile 851 im PDF ‐

Wenn die Eingabe des Textes abgeschlossen ist und entsprechende Stellen gegebenenfalls mit Apparat-Fußnoten versehen sind, wird nach dem Befehl  $\langle \begin{array}{c} \Delta \end{array}$  ale Übersetzung eingegeben. Durch  $\langle$ beginnumbering $\rangle$  wird die Erstellung einer neu einsetzenden, von den linken Seiten unabhängigen, Zeilennummerierung erreicht (s. Abbildung 8).

```
\begin{Rightside}
\beginnumbering
\linenumincrement{1}
\firstlinenum{1}
\pstart
\textbf{300}
Als ich mich entschied, \\
ihm oben den neuen Turm zu zeigen, \\
dann geriet er besonders\\
in eine totale Raserei, \\
als er deutlich drei fertige Fenster sah.\\
In der Verzweiflung, die ihn ergriff,
\pend
```

```
Abbildung 8: Anfang der rechten Seiten
```
Sind alle Übersetzungen eingegeben, wird mit  $\langle \text{endnumbering} \rangle$  zuerst die Nummerierung aller Zeilen, dann per  $\langle\langle\rangle\rangle$  der Inhalt der rechten Seiten abgeschlossen. Die Doppel‐ seiten werden mit  $\langle \text{Pages} \rangle$  aufeinander abgestimmt und mit dem Befehl  $\langle$ end{pages}  $\rangle$ fertiggestellt. Auch hier ist es sehr wichtig, an letzter Stelle  $\langle \text{document} \rangle$  einzugeben (s. Abbildung 9).

```
\pstart
\textbf{423}
Ach, habt Mitleid mit Eurem (?) Leben, \\
zieht euch ganz und gar von einem falschen Glauben zurück!\\
Und (?) stoppt Euch vollkommen, ich bitte Euch, \\
einen Schritt in einer Sache zu sein, \\
die in irgendeiner Weise den Göttern Eures Landes und Eures Vaters schaden kann!\\
Beherzigt schnell seinen Willen und geht (?) mit ihm!
\pend
\endnumbering
\end{Rightside}
\Pages
\end{pages}
\end{document}
```
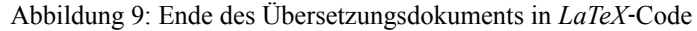

Der *LaTeX*-Code wird so in eine PDF-Datei umgesetzt, dass die Seiten mit geraden Zahlen jeweils den Text des *Buhez Sante Barba* enthalten, während auf den ungeraden Seiten die Übersetzung steht. Die folgenden Abbildungen 10 und 11 sollen verdeutlichen, wie das Ergebnis einer Ausgabe des Übersetzungsdokuments als PDF aussehen kann:

325 Eff he aliance a chance prim 178

- 179 Acaczat heb goap dān abim
- 180 Leun a venim ineftimabl
- 181 Dachom bizhuique heb quen fin
- 182 E mil eftren va ha javn
- 183 En lech villain abhominabl.

#### Abbildung 10: Ansicht der Stanze 325 auf Seite 10 der PDF Datei ‐

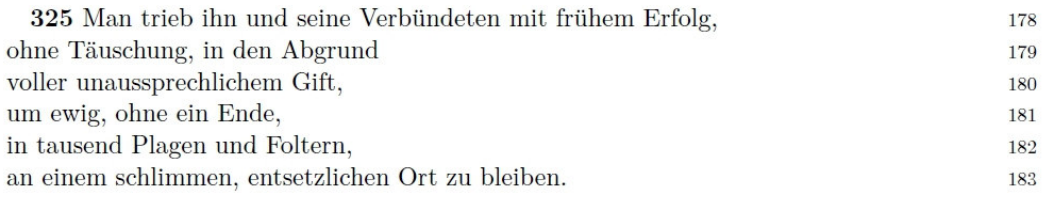

Abbildung 11: Die übersetzte Stanze 325 auf Seite 11 im PDF Dokument ‐

Die Stanze und ihre Übersetzung sind auf einer Doppelseite jeweils auf gleicher Höhe angesiedelt und man erkennt bei den obigen Abbildungen, dass die jeweiligen Zeilen die gleichen Nummern tragen. In abgeschlossenem Zustand zählte die PDF-Datei 47 DIN-A4-Seiten, respektive 23 Doppelseiten nebst der ersten, leeren Seite, die als Deckblatt angesehen werden kann. Die Dateigröße belief sich auf 115 Kilobytes.

Ich versuchte meist, Stanze für Stanze so frei wie nötig zu übersetzen und so nah wie möglich an der mittelbretonischen Syntax zu bleiben. Falls es nicht allzu fremdartig klang, entschied ich mich dazu, die deutsche Entsprechung einer Zeile so zu formulieren, dass die beiden Zeilen auf gleicher Ebene einander gegenüber standen und somit die gleiche Nummerierung vorwiesen.

Vergleicht man etwa die Übersetzung in Abbildung 11 mit dem mittelbretonischen Original in Abbildung 10, wird deutlich, dass lediglich die Stellung der Verben angepasst wurde, um eine verständlichere deutsche Satzstellung zu bilden: *Man trieb* (Z. 178, mbret. *Acaczat* in Z. 179) wurde an den Anfang und *zu bleiben* (Z. 183, mbret. *Dachom* in Z. 181) ans Ende der Stanze gestellt.

### **2.3 Auseinandersetzung mit Problemen**

Nach Fertigstellung der Übersetzung der Stanzen 300 bis 423 konnte ich mich ab dem 23.08.2013 gänzlich der Überarbeitung der Dateien und der Beschäftigung mit Problemen, hauptsächlich lexikalischer Art, widmen. Vor allem in den Besprechungen mit Paul Widmer konnten einige Unklarheiten beseitigt werden, jedoch blieben auch manche Sachverhalte ungeklärt. Im Folgenden soll durch eine Auswahl an Problemstellungen und der Beschreibung von Hilfsmitteln für deren etwaige Lösung, ein Einblick in diesen dritten, letzten Abschnitt des Praktikums gegeben werden.

Ab und an gestaltete sich die Interpretation des Textes schwierig, beziehungsweise es boten sich mehrere sinnvolle Übersetzungsmöglichkeiten an. So schien es an manchen Stellen sinnvoll, einen Stanzen übergreifenden syntaktischen Kontext zu vermuten und dementspre‐ chend zu übersetzen. Beispielsweise schien es nicht abwegig, die letzte Zeile der Stanze 300 (*Dren disemper a quemeras* 'in der Verzweiflung, die ihn ergriff') in einem Zusammenhang mit der ersten Zeile der darauffolgenden Stanze (*Terriff ma penn crenn a mennas*, er wollte ganz und gar meinen Kopf zertrümmern') zu sehen.

In anderen Fällen erwies sich die Glossierung eines Wortes als doch eher unpassend und musste überarbeitet werden. In einer Besprechung wies mich Herr Widmer etwa darauf hin, dass mit *creis dez* nicht nur 'Mittag', sondern auch 'Süden' gemeint sein kann, was an der betreffenden Stelle in Stanze 305, im inhaltlichen Kontext gesehen, deutlich besser passte.

An einigen Stellen des Textes traten Probleme mit dem Reim auf: In der letzten Zeile der Stanze 323 *(Euel an supernel haenaff)* findet sich zum Beispiel das Adjektiv *haenaff*, welches in der vorliegenden Form jedoch nicht Teil des obligatorischen Binnenreims auf /‐ɛl/ mit *supernel* sein kann. Deshalb rät Ernault, stattdessen an dieser Stelle *haelaff* zu lesen, womit die Bedingungen für den Reim erfüllt wären.[7](#page-9-0)

Es stellt sich allerdings die Frage, wie unbedarft solche Hinweise angenommen werden sollten. Herr Widmer meinte, man solle zunächst das übersetzen, was auch wirklich im Text steht. Ernaults Vorschläge seien zwar meist sinnvoll, doch nicht immer hinlänglich begründet.

<span id="page-9-0"></span><sup>7</sup> Vgl. ERNAULT 1888: 77.

Bei Wörtern, die nicht im Glossar zu finden waren, half es zum Teil, die neubretonische Entsprechung herauszufinden. So etwa auch bei *preuez*, ebenfalls in Stanze 305, bei dem es sich sehr wahrscheinlich um eine Variante von mittelbretonisch *priuez* (französisch *privé*) handelt, da laut einer Suchanfrage im zweisprachigen Favereau-Onlinewörterbuch<sup>[8](#page-10-0)</sup> neubretonisch *prevez* die moderne Übersetzung von französisch *privé* ist.

Auf der anderen Seite war es manchmal nützlich, ein mittelfranzösisches Wörterbuch zu konsultieren, wenn feststand, dass es sich bei den betreffenden Wörtern um Entlehnungen aus dem Mittelfranzösischen handelte. Herr Widmer erklärte mir in diesem Sinne am 23. August, dass ein solches Wörterbuch die Wortbedeutungen meist genauer wiedergeben kann als ein neufranzösisches Glossar.

Das mittelbretonische *test* verdiente beispielsweise in Stanze 308 mein besonderes Augenmerk, da auf Grund mehrerer Deutungsmöglichkeiten oftmals Übersetzungsschwierigkeiten auftreten können. Gemeinhin wird es mit 'Zeuge' (von lateinisch *testis*) oder aber 'Text' (von lateinisch textus) übersetzt.<sup>[9](#page-10-1)</sup> Doch schienen diese Übersetzungen im Kontext der besagten Stanze nicht wirklich passend. Unter der Prämisse, dass *test* aus dem Mittelfranzösischen entlehnt sein könnte, schien es lohnenswert, das  $dmf^{10}$  $dmf^{10}$  $dmf^{10}$ , ein Internetwörterbuch für das Mittelfranzösische, zu Rate zu ziehen.

Dort stieß ich, vom mittelfranzösischen *teste* 'Zeuge' (von lateinisch *testis*) abgesehen, auf zwei andere mittelfranzösische Nomen: teste ,Gefäß, Vase' und test ,Scherben; Schädel, Schädelknochen', welche sich laut dem *Französischen etymologischen Wörterbuch*[11](#page-10-3), auf welches mich das *dmf* verwies, vom lateinischen *testu* ableiten lassen.<sup>[12](#page-10-4)</sup> Folglich stellte sich mir die Frage, ob mittelbretonisch *test* in manchen Zusammenhängen nicht auch mit 'Gefäß' oder ,Schädel' übersetzt werden kann.

Ein weiteres nicht zu unterschätzendes Hindernis waren Wörter, die nur einmal im Text auftraten und deren Bedeutung unklar war. Um sich der Lösung solch eines Problems an‐ nähern zu können, war es sinnvoll, die Anwendung *AntConc*[13](#page-10-5) zu benutzen, welche mir Herr

<span id="page-10-0"></span><sup>8</sup> Ein zweisprachiges Onlinewörterbuch auf Basis der Wörterbücher von Francis Favereau, herausgegeben durch Skol Vreizh:<http://www.arkaevraz.net/dicobzh/index.php>(Letzter Zugriff am 12.05.2014).

<span id="page-10-1"></span><sup>9</sup> Vgl. ERNAULT 1888: 391.

<span id="page-10-2"></span><sup>10</sup> Das *Dictionnaire du Moyen Français (1330-1500)*:<http://www.atilf.fr/dmf/>(Letzter Zugriff am 12.05.2014).

<span id="page-10-3"></span><sup>11</sup> WARTBURG, WALTHER VON: Französisches etymologisches Wörterbuch : eine Darstellung des galloroma‐ nischen Sprachschatzes / von Walther v. Wartburg. T - Tyrus. 13. Halbbd. 1. T - Ti. Bâle: Zbinden, 1966. Dieses wird auch bereitgestellt unter:<https://apps.atilf.fr/lecteurFEW/index.php/page/view>(Letzter Zugriff am 12.05.2014).

<span id="page-10-4"></span><sup>12</sup> Vgl. WARTBURG 1966: 286–288.

<span id="page-10-5"></span><sup>13</sup> Zugehörige Downloads und Dokumentationen auf: [http://www.antlab.sci.waseda.ac.jp/antconc\\_index.html](http://www.antlab.sci.waseda.ac.jp/antconc_index.html) (Letzter Zugriff am 12.05.2014).

Widmer am 16.08. vorstellte. Dabei handelt es sich um ein Konkordanzprogramm zur intertextuellen Suche von Belegen für Wörter und Phrasen und zum prüfenden Vergleich schwie‐ riger Textstellen. Zu diesem Zweck wurden mir einige mittelbretonische Werke, darunter *Buhez Sant Euzen*, *Buhez Sant Gwenôlé*, *Mirouer de la Mort* oder *Robart an Diaoul*, die zum Vergleich mit *Buhez Sante Barba* herangezogen werden konnten, als Textdateien zur Verfü‐ gung gestellt.

In den letzten drei Zeilen der Stanze 322 (*Hac eme ann ael vhelhaff\\ Hanuet luciffer an sclerhaff\\ Outaff re scaff quempret affuy*) begegnete ich mit *eme* einem Wort, welches in dieser Schreibweise einzigartig im Text war. In weiteren mittelbretonischen Texten fand ich mit Hilfe von *AntConc* vereinzelte Vorkommen von *eme* als Anzeige der wörtlichen Rede oder dessen Homographie bei Abkürzungen französischer Ordinalzahlen (s. Abbildung 12).

| Concordance Results 1: eme<br>$-x$<br>$\Box$ $\Box$ |                                                                                                    |                            |
|-----------------------------------------------------|----------------------------------------------------------------------------------------------------|----------------------------|
| <b>Concordance Hits</b> 15                          |                                                                                                    |                            |
|                                                     | Hit KWIC                                                                                                    | File                       |
| 1                                                   | in via dei ingredi, &) non progredi regredi est, eme Sant Bernard, mar deü de nem amusi re etouez a                | BeachDevot.txt             |
| $\overline{2}$                                      | oue euidomp oll, Nostra conuersatio in cælis est. eme sant Paul. 5. Enem resolui a ranque da anduri                | BeachDevot.txt             |
|                                                     | utia ad Thronum mi sericordiæ ipsius. Tvd Mortel, eme S. Paol, ha c'huy hoc'heüs vn affliction ben n               | BeachDevot.txt             |
| 4                                                   | aradoes ha composet An alez affet heb quet sy Hac eme än ael vhelhaff Häuet luciffer an sclerhaff Ou               | Buhez Sante Barba 1557.txt |
| 5                                                   | radoes ha composet, An Alez affet heb quet sy Hac eme an Æll vhelhaf, Hanuet Lucifer an sclaerhaf Ou               | Buhez Sante Barba 1647.txt |
| 6                                                   | der, heuel dan casequennet, vt iumẽta facti sunt, eme an Psalmist, hac euel ma lauar an Profet Ioel,               | Confessional.txt           |
| 7                                                   | ny, a voe crucifiet. 819. En dez man damany, eme Hyeremias, az enep hep nep span, ez stourmo                       | Miroer.txt                 |
| 8                                                   | Jean du Baly ville de Lannion ce jour 7 eme novembre l'année 1741 La tragédie de Rober Robart an Diaoul.txt<br>int |                            |
|                                                     | e St Jean du Baly ville de Lannion ce jour 25 eme avril 1742 estat des forces de terre que le                      | Robart an Diaoul.txt       |
| 10                                                  | -nézan rac-sé é-mé Doué hénoret ho priet Rac se eme doue enore ô priet<br>375 rac mé nà meuz-hi                    | Robart an Diaoul.txt       |
|                                                     | 11 espontas desan ne voa quet hep reson Goasoch eme ar berger euit nande euleon Ar berger rampli                   | Robart an Diaoul.txt       |
| $12-12$                                             | ober sacriffis dimeus e vap<br>Holla eme doue ententet ma auis<br>3540<br>Goel                                     | Robart an Diaoul.txt       |
|                                                     | 13 ber ma bolonté<br>Hogon me bromet dec di<br>Ne houlennan netra quen eme an otro Doue                            | Robart an Diaoul.txt       |
|                                                     | 14 llas ne meus esom da gaffet esperans<br>Eme be digant ma mab biruiquen assistans<br>5410                        | Robart an Diaoul.txt       |
|                                                     | fait à lannion ce iour 25eme octobre 1747<br>15 de Robert<br>à moy                                                 | Robart an Diaoul.txt       |
|                                                     |                                                                                                    |                            |
|                                                     |                                                                                                    |                            |
|                                                     |                                                                                                    |                            |
|                                                     |                                                                                                    |                            |
|                                                     |                                                                                                    |                            |
|                                                     |                                                                                                    |                            |
|                                                     |                                                                                                    |                            |
|                                                     |                                                                                                    |                            |
|                                                     |                                                                                                    |                            |
|                                                     |                                                                                                    |                            |
|                                                     |                                                                                                    |                            |

Abbildung 12: Suchergebnis mit *AntConc* für *eme*

Im Text des *Buhez Sante Barba* findet es sich ausschließlich an besagter Stelle und dort eine wörtliche Rede anzunehmen scheint zwar möglich, aber problematisch, weshalb Ernaults Vorschlag, *effoe* zu lesen, recht sinnvoll erscheint.<sup>[14](#page-11-0)</sup>

Wie sich herausstellte, konnte ich mich im Rahmen des Praktikums leider nur mit einem sehr kleinen Teil der Eigenheiten und interessanten Fragestellungen des Textes befassen, bevor dieses nach einer letzten Besprechung am 29. August am 30.08.2013 sein Ende fand.

<span id="page-11-0"></span><sup>14</sup> Vgl. ERNAULT 1888: 77.

### **2.4 Reflexion**

Da das Praktikum eine gewisse Kenntnis und ein Verständnis des Mittelbretonischen voraussetzte, empfand ich den Besuch der Einführungsveranstaltung und des weiterführenden Lektüreseminars zu dieser Sprachstufe im Sommersemester 2011 und im darauffolgenden Wintersemester als äußerst hilfreich. Ferner war es sinnvoll, meine Kenntnisse des Mittel‐ bretonischen in einer entsprechenden Veranstaltung im Sommersemester 2013 aufzufrischen, deren Thema praktischerweise hauptsächlich der Text *Buhez Sante Barba* war. Bei der Auseinandersetzung mit den französischsprachigen Wörterbüchern und Glossaren konnte mir mein Schulfranzösisch noch gute Dienste leisten.

Im Laufe des Praktikums wurde mir noch eindrücklicher bewusst, wie wertvoll die Methoden zur Glossierung und strukturierten Übersetzung eines fremdsprachigen Textes sind, welche mir in den Einführungs- und Lektürekursen zum Mittelkymrischen und Altirischen durch Erich Poppe und Axel Harlos vermittelt wurden.

## **3 Bilanz**

In diesen vier Wochen im August 2013 gewann ich, vor allem durch die Besprechungen, Ein‐ blicke in die Herausgebertätigkeit und erfuhr, welche Schritte zur Erstellung einer kritischen Textedition gehören. Durch die Auseinandersetzung mit dem mittelbretonischen Text *Buhez Sante Barba* konnte ich erkennen, welche vielfältigen und interessanten Problemstellungen sich dabei ergeben können und wie herausfordernd deren Lösungsfindung sein kann.

Hierbei lernte ich nützliche Hilfsmittel wie *AntConc* oder das *dmf* kennen und weiß nun, dass es sich ab und an lohnen kann, für manche Fragen, die ein Text aufwirft, intertextuell nach Antworten zu suchen, oder aber ein Wörterbuch einer älteren Sprachstufe nach passenderen Bedeutungen für ein Lehnwort zu durchforsten. In diesem Zuge habe ich eben‐ falls einige Erfahrungen mit *LaTeX* gesammelt, welche ich auch weiterhin gut nutzen werden kann, auch wenn ich sie nur dazu verwenden sollte, auf eine schnelle und unkomplizierte Weise Glossierungen zu formatieren. Ich könnte mir allerdings gut vorstellen, nach etwas weiterer Einarbeitung zu versuchen, mich bei der Erstellung künftiger schriftlicher Arbeiten dieses Textsatzsystems zu bedienen.

Ein Betriebspraktikum jenseits der Universität wäre zwar gewiss auch eine Herausforde‐ rung und eine gute Erfahrung gewesen, doch empfand ich es als eine einmalige Chance, das Praktikum in einem Feld zu machen, welches sich derart nahe an den Studieninhalten befindet. Die in diesem Bereich gemachten Erfahrungen möchte ich nur ungern missen.

# **4 Quellenverzeichnis**

ERNAULT, ÉMILE: Le mystère de Sainte Barbe, tragédie bretonne : texte de 1557 / publ. avec trad. française, introd. et dictionnaire étymologique du breton moyen par Émile Ernault. Paris: Ernest Thorin, 1888.

WARTBURG, WALTHER VON: Französisches etymologisches Wörterbuch : eine Darstellung des galloromanischen Sprachschatzes / von Walther v. Wartburg. T - Tyrus. 13. Halbbd. 1. T - Ti. Bâle: Zbinden, 1966.

WIDMER, PAUL: Edition des *Buhez Sante Barba*: [https://www.uni-marburg.de/fb10/iksl/](https://www.uni-marburg.de/fb10/iksl/sprachwissenschaft/forschung/projekte/barba) [sprachwissenschaft/forschung/projekte/barba](https://www.uni-marburg.de/fb10/iksl/sprachwissenschaft/forschung/projekte/barba) (Letzter Zugriff am 12.05.2014).

o. V.: Informationen zum Projekt im Verzeichnis *Geförderte Projekte der DFG*: <http://gepris.dfg.de/gepris/projekt/234314186>(Letzter Zugriff am 12.05.2014).

# **Versicherung**

Ich versichere hiermit an Eides statt, dass ich die vorliegende Arbeit selbständig verfasst, ganz oder in Teilen noch nicht als Prüfungsleistung vorgelegt und keine anderen als die angegebe‐ nen Hilfsmittel benutzt habe.

Sämtliche Stellen der Arbeit, die benutzten Werken im Wortlaut oder dem Sinn nach ent‐ nommen sind, habe ich durch Quellenangaben kenntlich gemacht.

Dies gilt auch für Zeichnungen, Skizzen, bildliche Darstellungen und dergleichen sowie für Quellen aus dem Internet.

Bei Zuwiderhandlung gilt das Seminar (PS, SE etc.) als nicht bestanden – keine Scheinvergabe.

Ich bin mir bewusst, dass es sich bei Plagiarismus um schweres akademisches Fehlverhalten handelt, das im Wiederholungsfall weiter sanktioniert werden kann.

Marburg, den ........................................ .......................................

Datum Unterschrift